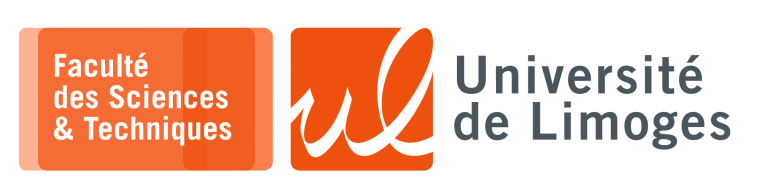

*Master 1ère année*

*Réseaux & Système*

TP n°3

*Programmation réseau*

## **Protocole TCP**

**1 –** Écrire un programme réalisant du « *banner grabbing* », c-à-d de la capture de bannière d'accueil, pour les services SMTP, SSH, POP pour une machine donnée par son adresse symbolique à l'aide d'une connexion TCP.

Exemple avec socat :

```
\Box - xterm -pef@darkstar:~$ socat stdio tcp:smtp.unilim.fr:25
220 smtp.unilim.fr ESMTP Sendmail 8.13.1/8.13.1; Fri, 6 Sep 2013 15:13:28 +0200
 \wedgeC
```
**2 –** Écrire un programme récupérant le contenu d'une page HTML à l'aide d'une connexion TCP :

```
\overline{\Box} xterm
darkstar:~ pef$ socat stdio tcp:www.unilim.fr:80
GET / HTTP/1.0
Host: www.unilim.fr
HTTP/1.1 200 OK
Date: Tue, 03 Nov 2015 12:22:52 GMT
Server: Apache
X-Powered-By: PHP/5.5.9-1ubuntu4.13
X-Pingback: http://www.unilim.fr/xmlrpc.php
Link: <http://www.unilim.fr/>; rel=shortlink
Link: <http://www.unilim.fr/wp-json>; rel="https://github.com/WP-API/WP-API"
Cache-Control: max-age=7200
Expires: Tue, 03 Nov 2015 14:23:01 GMT
Vary: User-Agent
Access-Control-Allow-Origin: *
Content-Type: text/html; charset=UTF-8
 Connection: close
Content-Language: fr
<!doctype html>
<!--[if IEMobile 7 ]> <html lang="fr-FR" prefix="og: http://ogp.me/ns#"class="no-js iem7"> <![endif]-->
```
- **3 –** Écrire un programme réalisant le travail du serveur TCP suivant :
	- a. attente de la connexion d'un client ;
	- b. affichage du TSAP du client ;
	- c. réception d'un message en provenance d'un client sous la forme  $|$ ACCESS : toto@unilim.fr  $|$ ;
	- d. affichage à l'écran du texte : Acces de toto ;
	- e. fermeture de la connexion et retour en a.